## **U<1 2015A: UNU4NLLtrh PULU4-1**

Արտածել տրված տողի մեջ առկա 5 սիմվոլների քանակը։

## Մուտքային տվյալներ.

Մուտքում տրված է տող, որի սիմվոլների քանակը չի գերազանցում 1000-ը։

## Ելքային տվյալներ.

Ելքում պետք է արտածել խնդրի պատասխանը։

## Onhuwy.

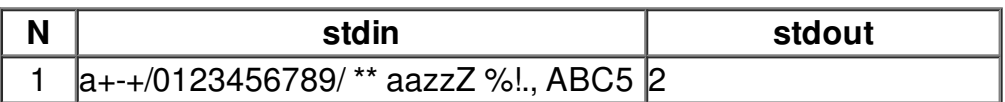